## BỘ GIÁO DỤC VÀ ĐÀO TẠO **TRƢỜNG ĐẠI HỌC MỞ TP. HỒ CHÍ MINH**

## **ĐỀ CƢƠNG MÔN HỌC**

## **1. THÔNG TIN VỀ MÔN HỌC**

- **1.1. Tên môn học:** LẬP TRÌNH JAVA **Mã MH:** ITEC4407
- **1.2. Khoa/Ban phụ trách**: Công Nghệ Thông Tin
- **1.3. Số tín chỉ:** 03 (02 LT, 01 TH)

#### **2. MÔ TẢ MÔN HỌC**

- Thuộc nhóm học phần tự chọn, môn học cung cấp kiến thức cơ bản về lập trình Java và công nghệ Java.
- Các môn học trước: Kỹ thuật lập trình, Cấu trúc dữ liệu, Lập trình hướng đối  $\equiv$ tượng.

# **3. MỤC TIÊU MÔN HỌC**

#### **3.1. Mục tiêu chung**

Giúp cho sinh viên có kiến thức và kỹ năng cơ bản về lập trình Java, có khả năng áp dụng các kiến thức đã học để phát triển ứng dụng với công nghệ Java.

#### **3.2. Mục tiêu cụ thể**

#### *3.2.1. Kiến thức*

- Nắm vững kiến thức cơ bản về lập trình với ngôn ngữ Java.
- Hiểu rõ mô hình xử lý sự kiện trong Java và các vấn đề liên quan đến việc phát triển ứng dụng với giao diện đồ họa.
- Nắm được quy trình cơ bản sử dụng công nghệ Java để phát triển ứng dụng giao tiếp CSDL, ứng dụng web.
- *3.2.2. Kỹ năng*
- Nắm vững kỹ năng lập trình ứng dụng với ngôn ngữ Java.
- Nắm vững cách thức sử dụng các giải pháp, công nghệ Java để phát triển ứng dung.

*3.2.3. Thái độ*

- Nhận thức được vai trò và ý nghĩa của môn học  $\equiv$
- Có ý thức tự học hỏi để nâng cao hiểu biết về các giải pháp công nghệ hỗ  $\equiv$ trợ phát triển ứng dụng

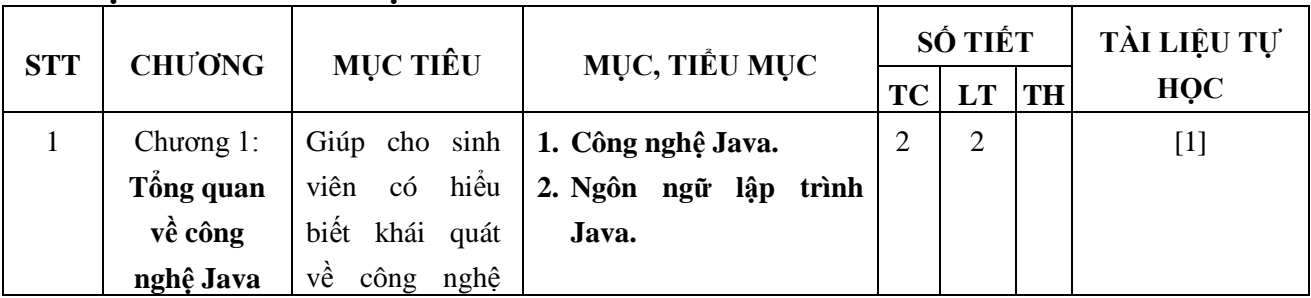

### **4. NỘI DUNG MÔN HỌC**

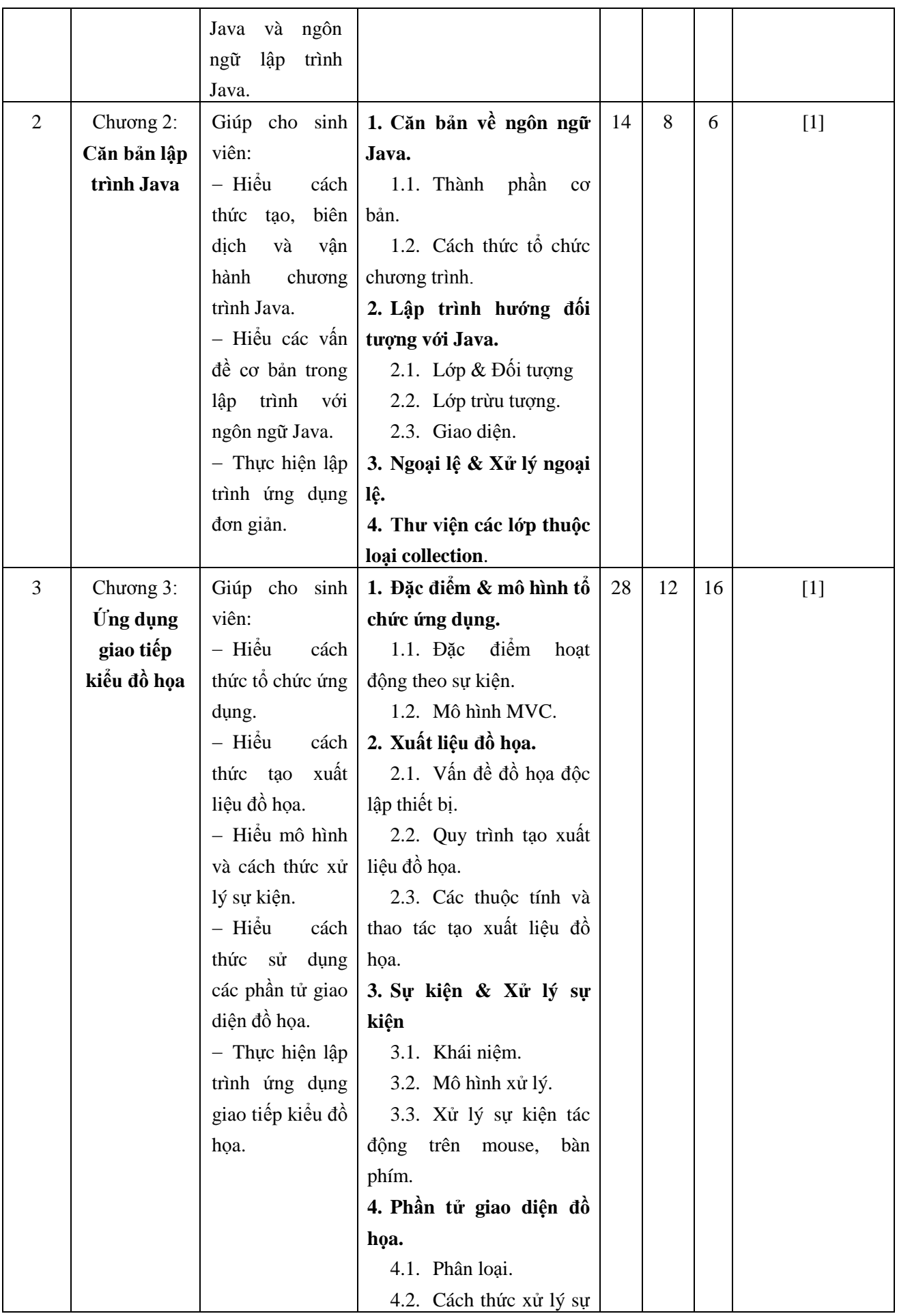

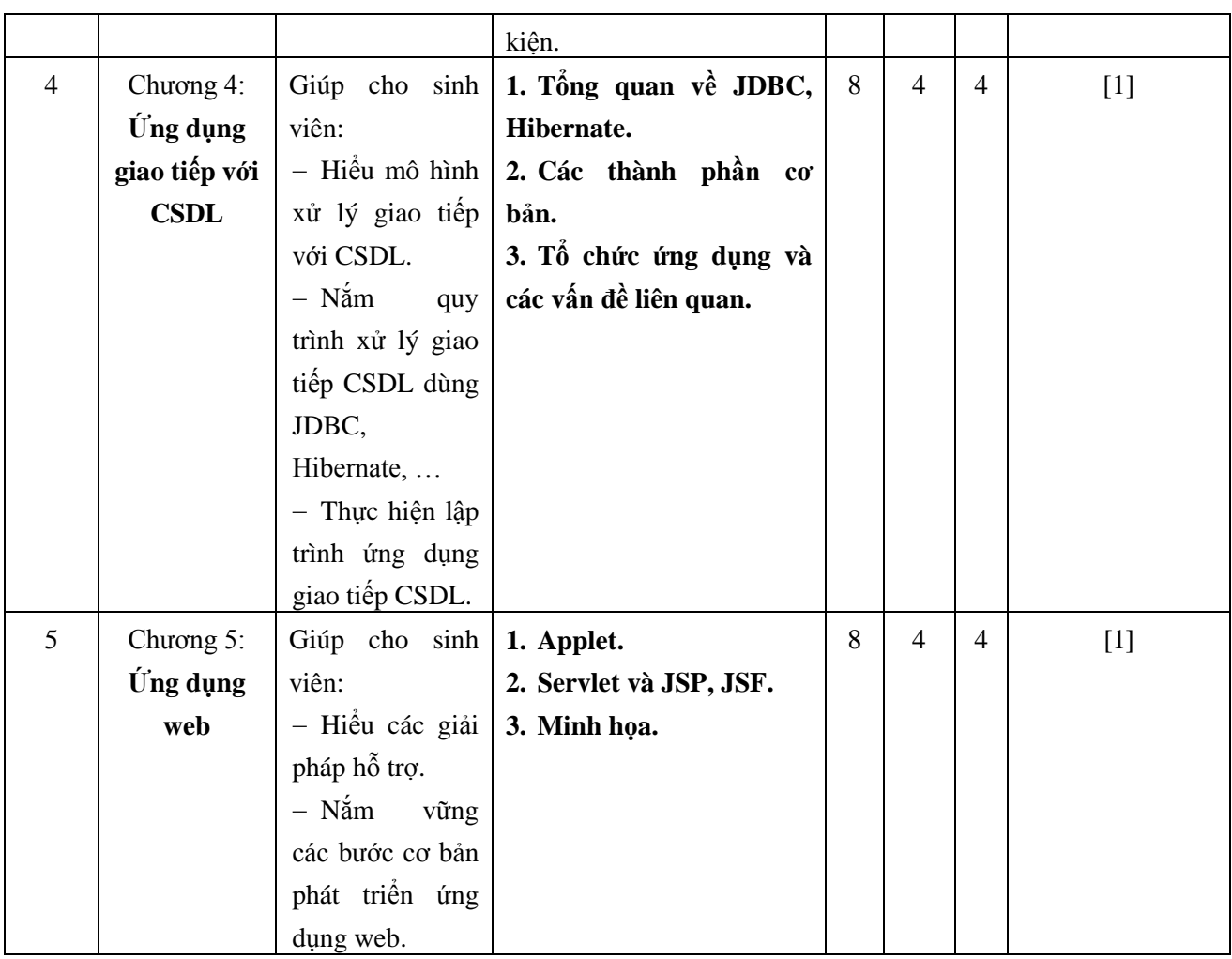

# **5. TÀI LIỆU THAM KHẢO**

## **5.1. Tài liệu chính**

[1]. Cay S. Horstmann, Gary Cornell, *Core Java Volume II – Advanced Features, 9 th Edition*, Prentice Hall, 2013.

## **5.2. Tài liệu tham khảo**

- [2]. Y. Daniel Liang, Introduction to Java Programming 10th Edition, Pearson Education, 2015.
- [3]. Kishori Sharan, Beginning Java 8 APIs, Extensions and Libraries: Swing, JavaFX, JavaScript, JDBC and Network Programming APIs (Expert's Voice in Java), Apress, 2014.

# **6. ĐÁNH GIÁ KẾT QUẢ HỌC TẬP**

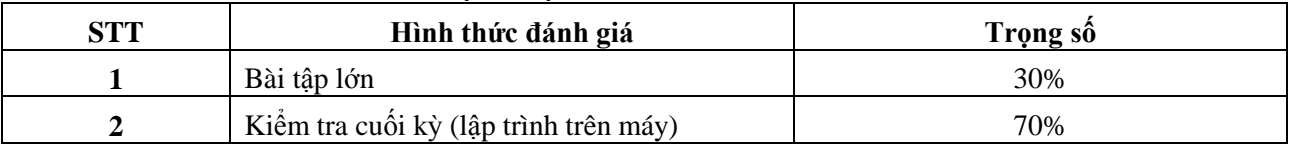

# **7. KẾ HOẠCH GIẢNG DẠY**

Kế hoạch giảng dạy dưới đây chỉ có tính tham khảo. Khi triển khai, tùy theo tình hình lớp học, giảng viên có thể điều chỉnh để việc giảng dạy đạt kết quả tốt.

## **7.1. Kế hoạch giảng dạy lớp ngày**

(phần lý thuyết: 6 buổi x 4.5 tiết + 1 buổi x 3 tiết = 30 tiết)

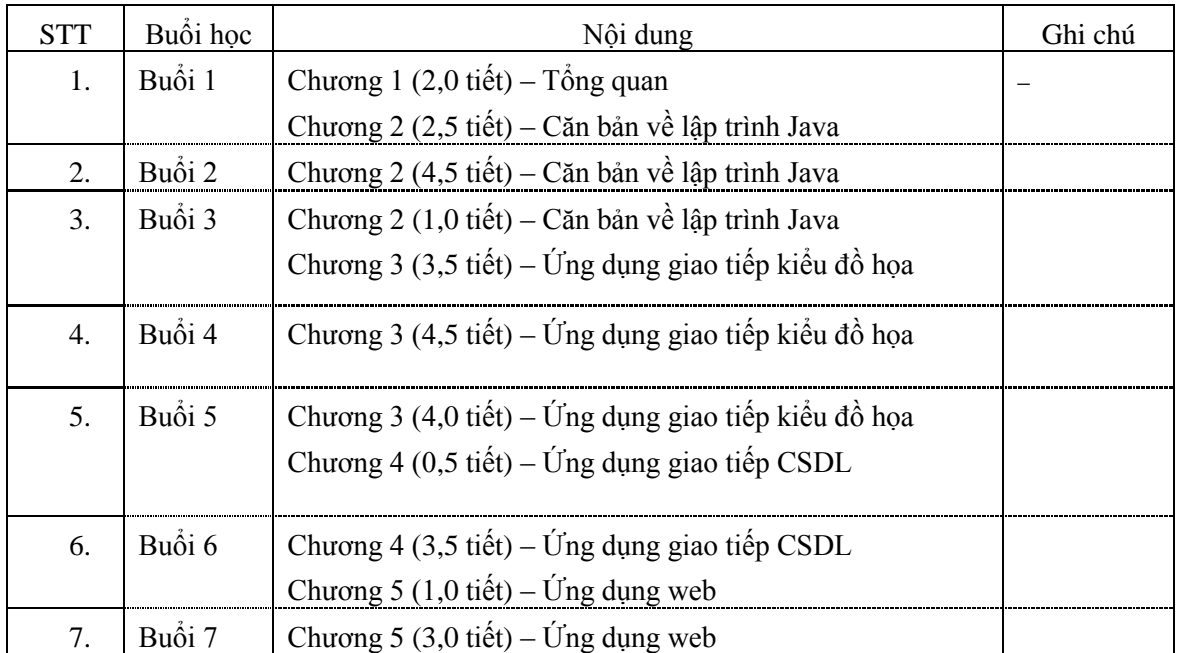

#### **7.2. Kế hoạch giảng dạy lớp tối**

(phần lý thuyết: 8 buổi x 3.5 tiết + 1 buổi x 2 tiết = 30 tiết)

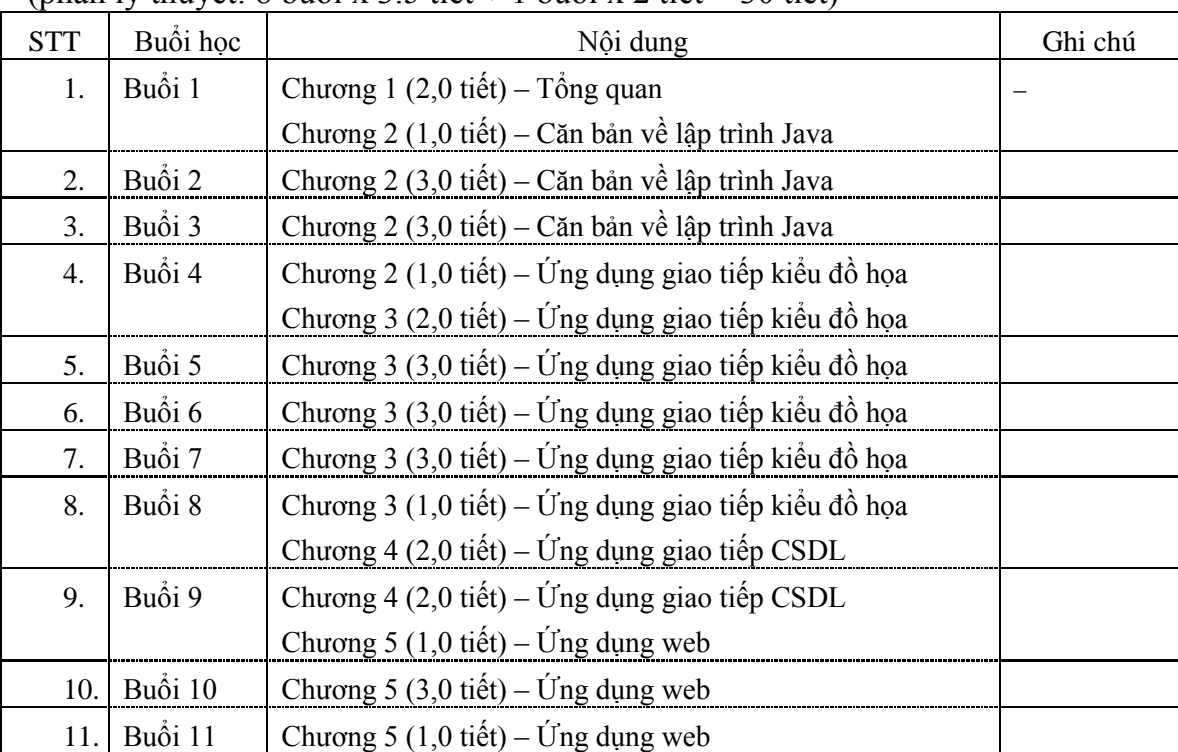

## **KT. KHOA TRƯỞNG** PHÓ TRƯỞNG KHOA **(Ký và ghi rõ họ tên)**

**TS. Lê Xuân Trƣờng**